### **Linux Shell Scripts**

# **What is Shell Script ?**

- We have seen some basic shell commands, it's time to move on to scripts.
- **There are two ways of writing shell programs.** 
	- You can type a sequence of commands and allow the shell to execute them interactively.
	- You can store those commands in a file that you can then invoke as <sup>a</sup> program.This is known as Shell Script.
- We will use bash shell assuming that the shell has been installed as */bin/sh* and that it is the default shell for your login.

# **Why Shell Script ?**

- **Shell script can take input from user, file and output** them on screen.
- Useful to create own commands.
- Save lots of time.
- To automate some task of day today life.
- **System administration part can be also automated.**

### **How to write and execute ?**

- **Use any editor to write shell script.**
- The extension is *.sh.*
- **After writing shell script set execute permission for your** script.
	- *chmod +x script\_name*
- **Execute your script** 
	- *./script\_name*

## **Shell script format**

#### **Exery script starts with the line**

#### *#!/bin/bash*

- $\blacksquare$  This indicates that the script should be run in the bash shell regardless of which interactive shell the user has chosen.
- **This is very important, since the syntax of different** shells can vary greatly.
- $\blacksquare$  # is used as the comment character.
- $\blacksquare$  A word beginning with # causes that word and all remaining characters on that line to be ignored.

### **A sample shell script**

*#!/bin/bash echo "HelloUser" echo "See the files in current directory" ls*

### **Variables**

- **IF In Linux (Shell), there are two types of variable:** 
	- System variables created and maintained by Linux itself.
		- *echo \$USER*
		- *echo \$PATH*
	- User defined variables created and maintained by user.
- **All variables are considered and stored as strings, even** when they are assigned numeric values.
- **U** Variables are case sensitive.

### **Variables**

- When assigning a value to a variable, just use the name.
- No spaces on either side of the equals sign.

#### *var\_name=value*

■ Within the shell we can access the contents of a variable by preceding its name with <sup>a</sup> *\$*.

```
myname=A [ use quotes if the value contains spaces ]
myos=Linux
text = 1+2
echoYour name:$myname [ A ]
echoYour os:$myos [ Linux ]
echo $text [ 1+2 ]
```
### **Variables**

- **If you enclose a svariable expression in double quotes,** it's replaced with its value when the line is executed.
- **If you enclose it in single quotes, no substitution takes** place.You can also remove the special meaning of the \$ symbol by prefacing it with a  $\mathcal{L}$ .

*myvar="Hello" echo \$myvar* [ *Hello* ] *echo "\$myvar"* [ *Hello* ] *echo '\$myvar'* [ *\$myvar* ] *echo \\$myvar* [ *\$myvar* ]

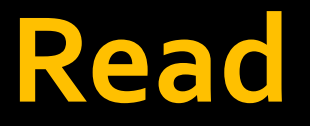

■ To read user input from keyboard and store it into a variable use *read var1,var2,.....varn*

*#!/bin/bash echo ‐<sup>n</sup> "Enter your name:" read name echo ‐<sup>n</sup> "Enter your student no:" read stdno echo "Your Name:\$name" echo "Your Age:\$stdno"*

### **Shell Arithmetic**

- **The expr** command evaluates its arguments as an expression.
- I It is commonly used for simple arithmetic operations.

```
#!/bin/bash
expr1 + 1expr1 - 1expr1 |* 1
expr1/1va r = 'expr 1 + 1'X = 1x= expr 5x + 1
```
### **ShellArithmetic**

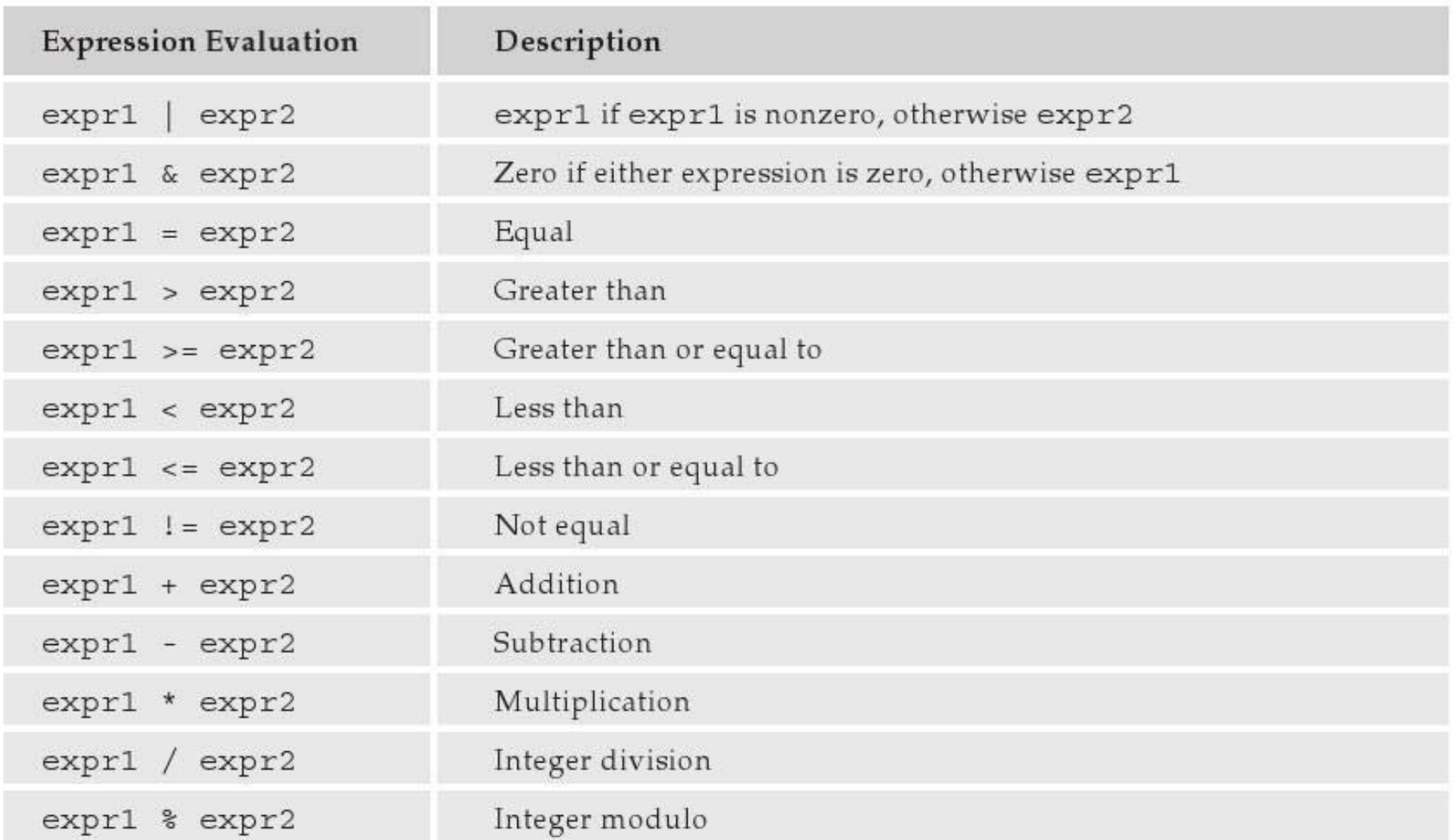

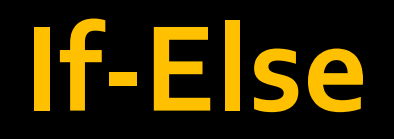

if [ conditiong1 ]; then statement1 elif [ condition2 ]; then statement2 else statement3

- fi
- I It is must to put spaces between the [ braces and the condition being checked.
- **If you prefer putting then on the same line as if, you** must add a semicolon to separate the test from the then.

### If-Else

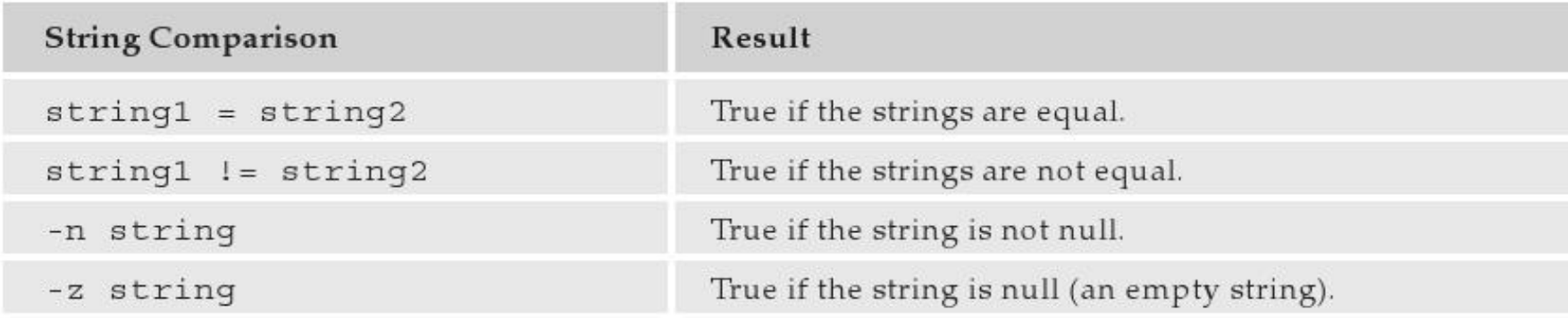

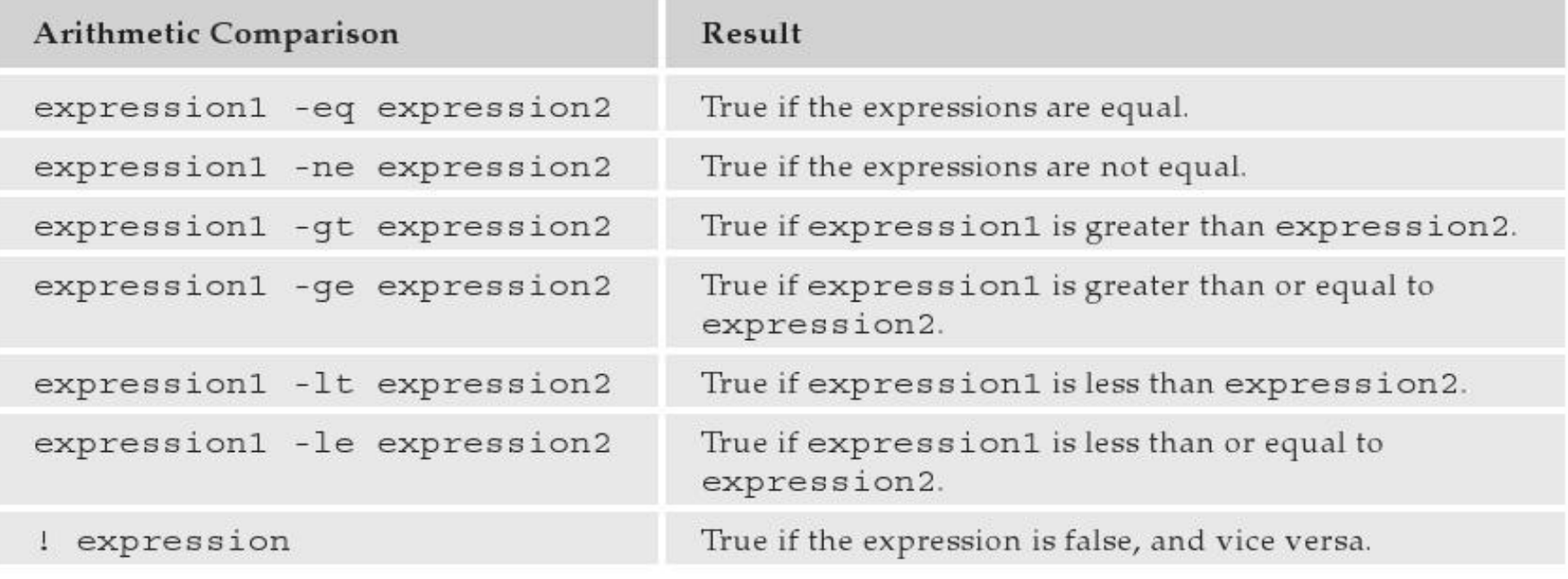

### If-Else

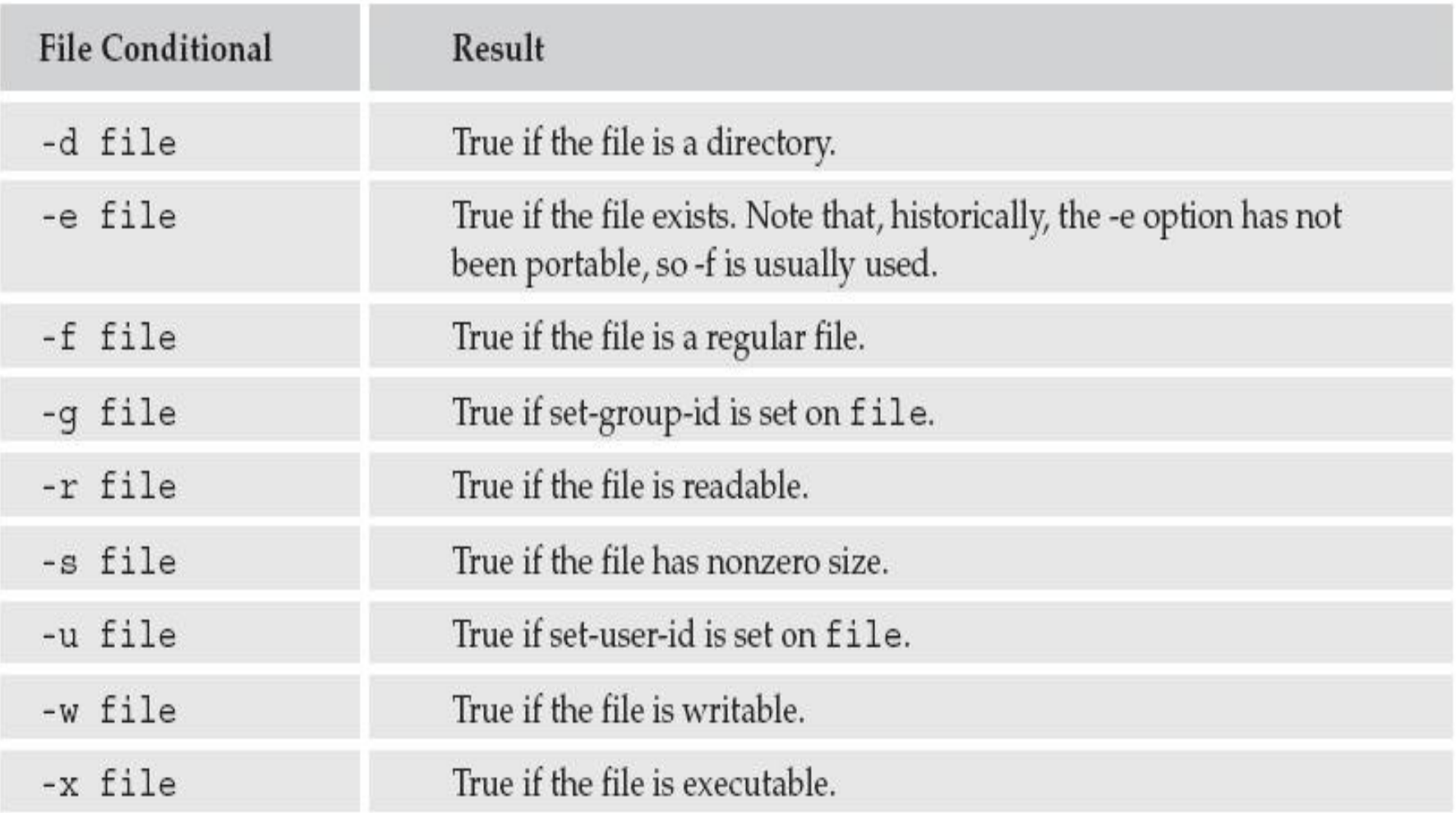

### **If-Else**

#!/bin/bash echo "Enter first number" read num1 echo "Enter second number" read num2 if [  $$num1 - gt $num2$  ]; then echo "snum1 is greater than snum2" elif  $[$  \$num1 -lt \$num2  $]$ ; then echo "snum1 is less than snum2" else echo "\$num1 and \$num2 are equal"

fi

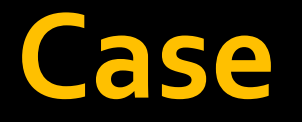

*case \$var in condition1) statement ;; condition2) statement ;; \*) statement3 esac*

- **Notice that each pattern line is terminated with double** semicolons *;;* .
- You can put multiple statements between each pattern and the next, so <sup>a</sup> double semicolon is needed to mark where one statement ends and the next pattern begins.

### **Case**

#### *#!/bin/sh echo "Is it morning? Please answer yes or no" read timeofday case "\$timeofday" in yes) echo "Good Morning";; no ) echo "Good Afternoon";; y ) echo "Good Morning";; n ) echo "Good Afternoon";;*

*\* ) echo "Sorry, answer not recognized";;*

*esac*

### **Case**

#### *#!/bin/sh echo "Is it morning? Please answer yes or no" read timeofday case "\$timeofday" in yes | y |Yes |YES ) echo "Good Morning";; n\* | N\* ) echo "Good Afternoon";; \*) echo "Sorry, answer not recognized";;*

*esac*

### **Command Line arguments**

- **Command line arguments can be passed to the shell** scripts.There exists <sup>a</sup> number of built in variables
	- *\$\** ‐ command line arguments
	- *\$#* ‐ number of arguments
	- *\$n* ‐ nth argumen<sup>t</sup> in \$\*
- *./script\_name arg1 arg2 .... argn*

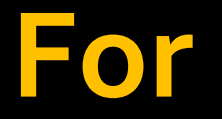

*for variable in list do statement done*

*for (( expr1; expr2; expr3 )) dostatement done*

 $[1]$ #!/bin/bash echo "the number of args is  $$#''$  $a=1$ for i in  $$*$ do echo "The sa No arg is si"  $a = 'expr$  sa + 1' done

 $[2]$ #!/bin/bash for i in `ls` do echo si done [3]  $for((i=0;i<=50;i++)$ do echo si done

### **While**

*while condition do statementsdone*

*#!/bin/bash password="abc" echo "Enter password" read pass while [ \$pass != \$password ] doecho "Wrong Password,Try again" read pass doneecho "Write Password"*

### **Until**

*until condition do statements done*

*#!/bin/bash password="abc" echo "Enter password" read pass until [ \$pass <sup>=</sup> \$password ] doecho "Wrong Password,Try again" read pass doneecho "Write Password"*

- **F** Functions can be defined in the shell and it is very useful to structure the code.
- To define a shell function simply write its name followed by empty parentheses and enclose the statements in braces.

### *function\_name () {*

#### *statements*

*}*

**Function must be defined before one can invoke it.** 

*#!/bin/sh foo() { echo "Function foo is executing" } echo "script starting" foo echo "script ending"*

*output script starting Function foo is executing script ending*

- When a function is invoked, the parameters to the script  $[s*, s#, s_1, s_2]$  and so on are replaced by the parameters to the function. • When the function finishes,
	- they are restored to their previous values.

```
#!/bin/bash
showarg()
  a = 1for i in $*do
  echo "The $a No arg is $i"
  a = 'expr sa + 1'
  done
echo "Listing start"
showarg $*echo "Total:$#"
echo "Listing End"
```
- **F** Functions can return numeric values using the return command.
- **Functions can also return strings by the following ways.** *[1] f(){ var="123"; }*

```
f
echo $var
```

```
[2]
f(){ echo "123"; }
result="$(f)"
```

```
#!/bin/sh
yes_or_no()
  echo "Is your name $*?"
  echo "Enter yes or no:"
  read x
  case "$x" in
    y | yes ) return o;;
    n \mid no) return 1;;
  esac
\zeta
```
if yes\_or\_no "\$1" then echo "Hi \$1, nice name" else echo "Never mind" fi

Be careful :

*}*

- **F** Function calling can be recursive. *f() {*
	- *statements*
	- *f*
- *f* **The parameter must be passed every time a function** is invoked either from main or from any other functions.

# **Thanks**